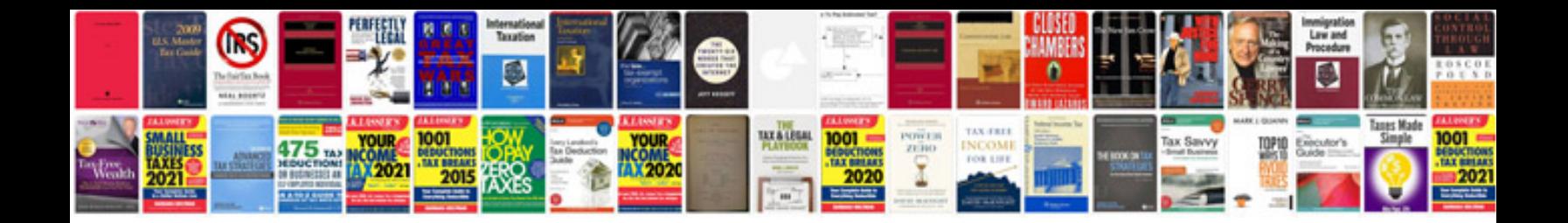

**Dreambox 500s manual**

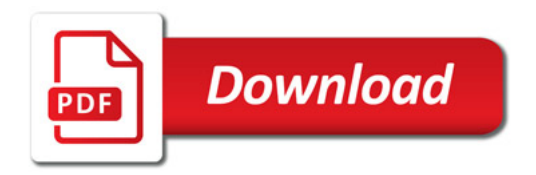

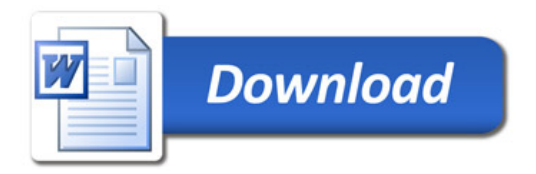